## GUÍA DE DEEPSKYSTACKER - ÁLVARO FORNAS (AVA)

# **NOMBRES DEL UNIVERSO**

### <https://www.nombresuniverso.com/>

#### **DESCARGA MÁS GUÍAS Y TUTORIALES DE ASTROFOTOGRAFÍA EN LA WEB NOMBRES DEL UNIVERSO**

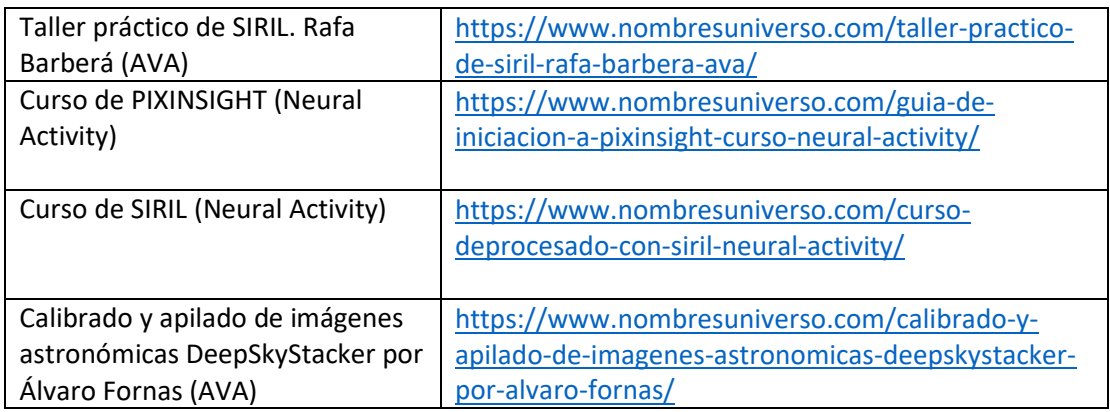

### CALIBRADO Y APILADO DE IMÁGENES ASTRONÓMICAS DEEPSKYSTACKER

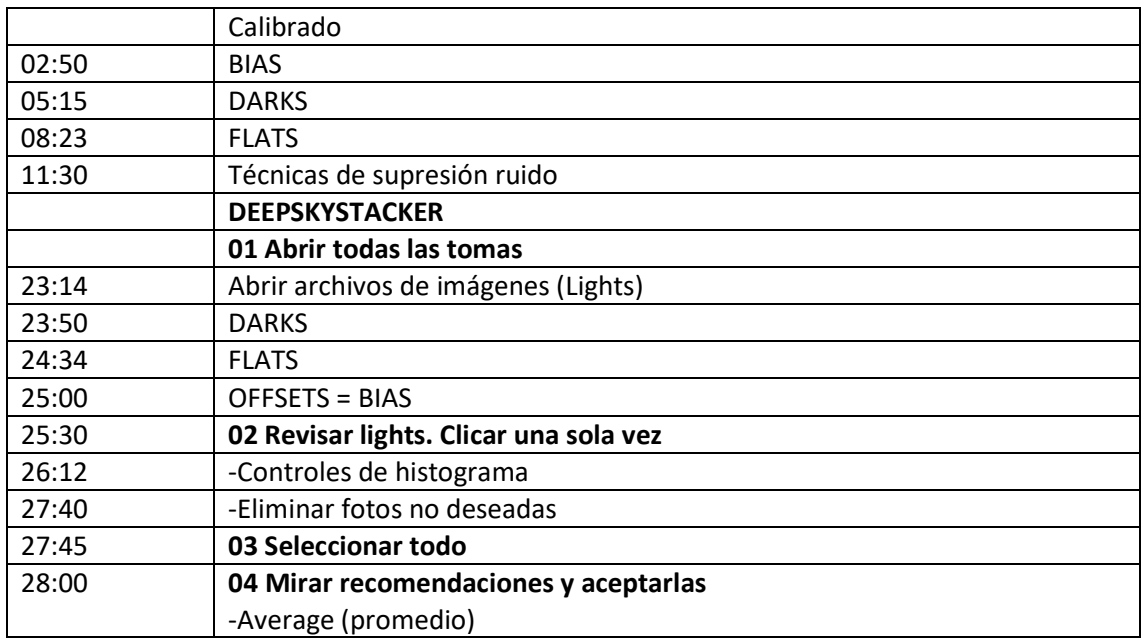

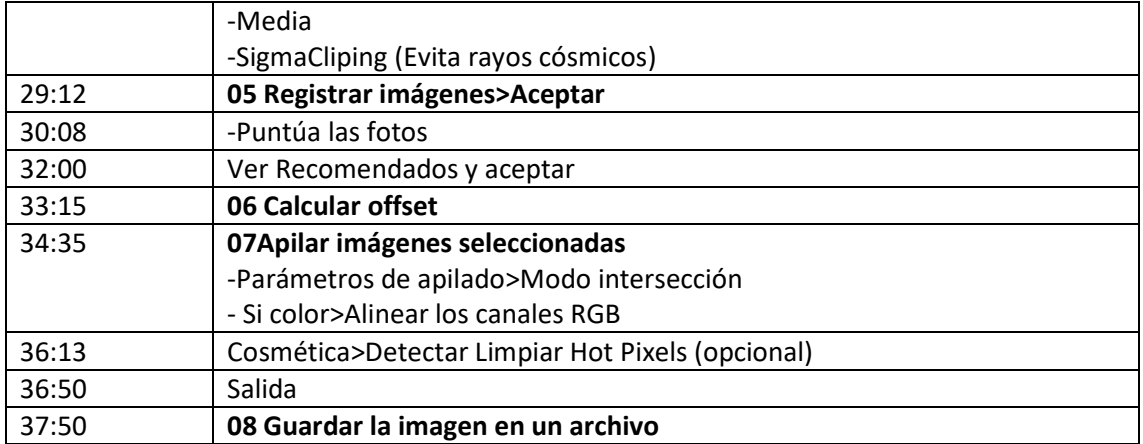